# ARMv8 Neon Programming

-BY KRISTOFFER ROBIN STOKKE, FLIR UAS

#### Goals of Lecture

**The give you something concrete to start on** 

**L** Simple introduction to ARMv8 NEON programming environment

**O**Register environment, instruction syntax

«Families» of instructions

**Q**Important for debugging, writing code and general understanding

**O**Programming examples

 $\Box$ Intrinsics

**Online assembly** 

**O** Performance analysis using gprof

**QIntroduction to GDB debugging** 

## Keep This Under Your Pillow

**GNU** compiler intrinsics list:

o <https://gcc.gnu.org/onlinedocs/gcc-4.3.2/gcc/ARM-NEON-Intrinsics.html>

**OARM Infocenter** 

o infocenter.arm.com

-> developer guides (..) -> software development -> **Cortex A series Programmer's Guide for arm8**

 $\Box$ This may also be useful

[https://community.arm.com/groups/android-community/blog/2015/03/27/arm-neon-programming](https://community.arm.com/groups/android-community/blog/2015/03/27/arm-neon-programming-quick-reference)quick-reference

https://community.arm.com/processors/b/blog/posts/coding-for-neon---part-1-load-and-stores

 $\Box$  Last but not least – GDB

**O**You will need it

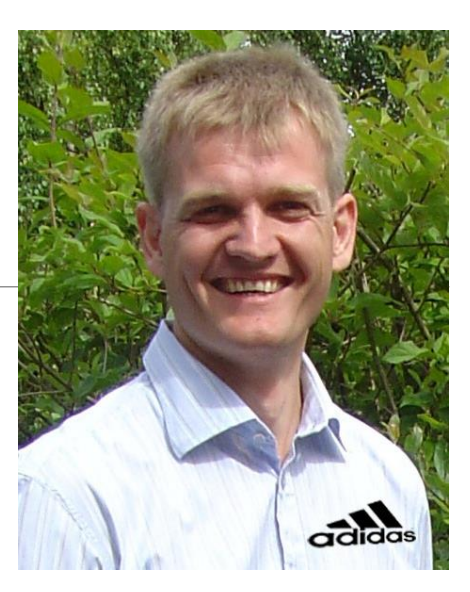

ARMv8 Registers

#### 31 x 64-bit general purpose registers

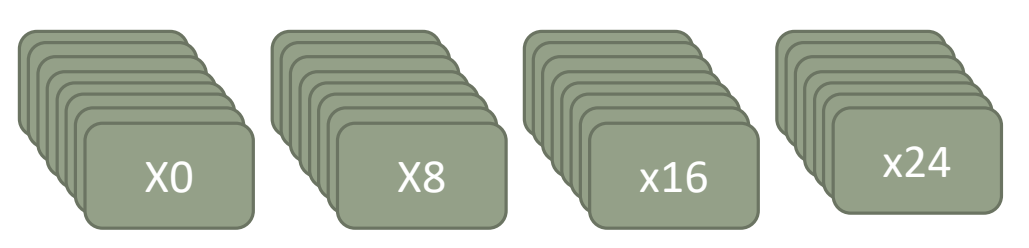

#### 32 x 128-bit vector registers

#### In army7:

- Only 16 128-bit registers  $\bullet$
- Different naming convention  $\bullet$ 
	- D0-D31: 64-bit registers  $\bullet$
	- Q0-Q15: 128-bit registers  $\bullet$

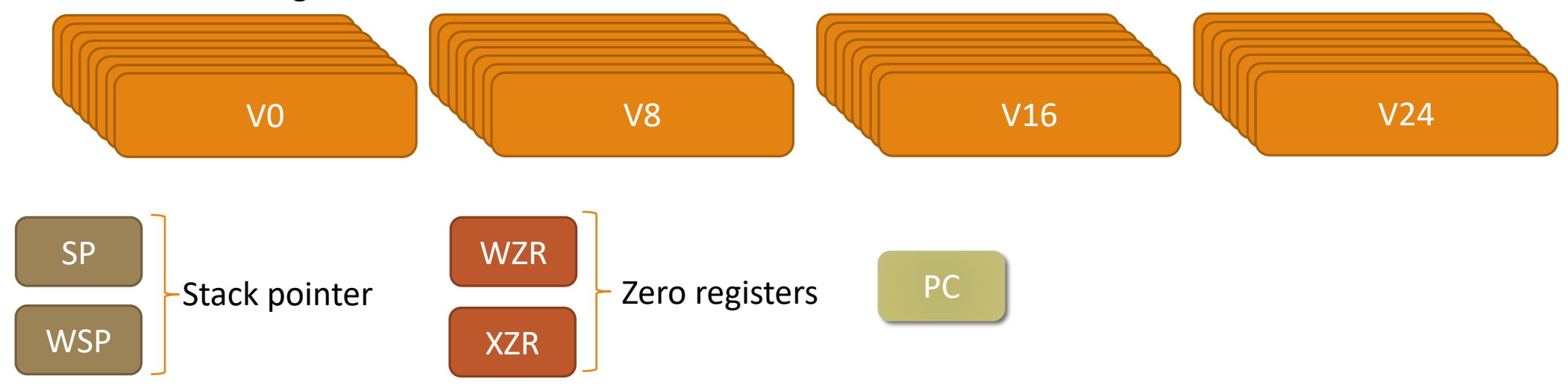

## The Vector Registers V0-V31: Packing

Data in V0-V31 are **packed**, and you control **how they are packed**

Example: 16 bytes or 8 bytes

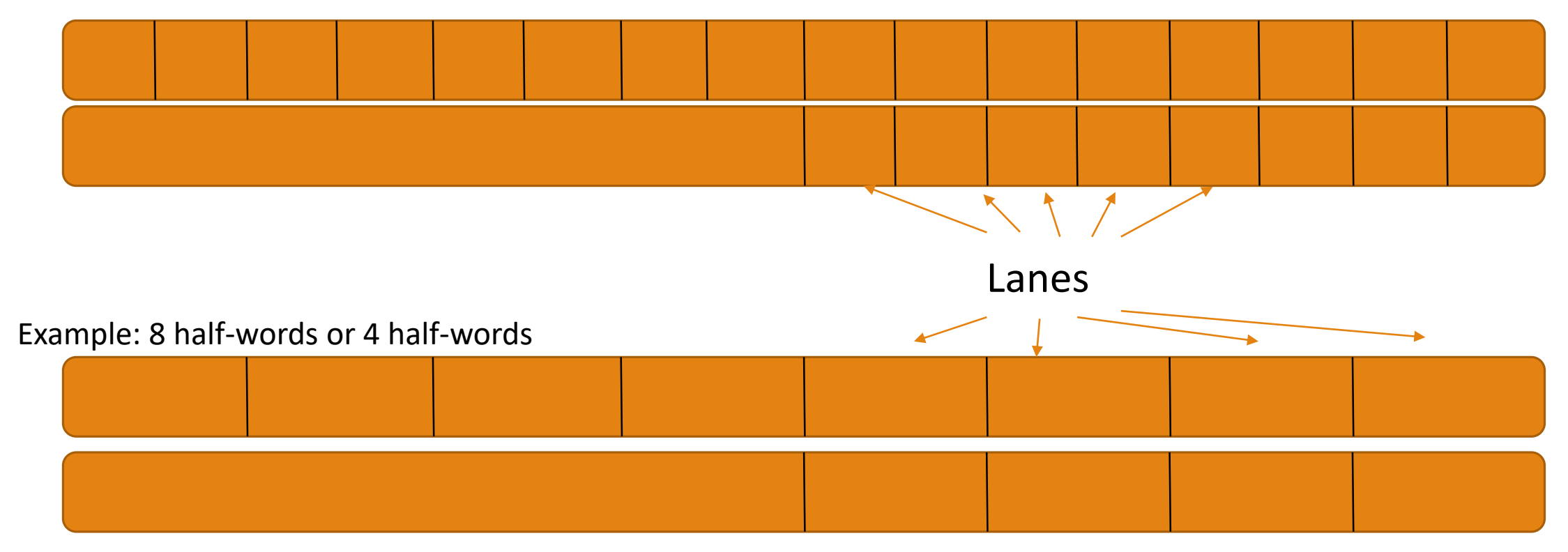

#### **Example: Vector Packing**

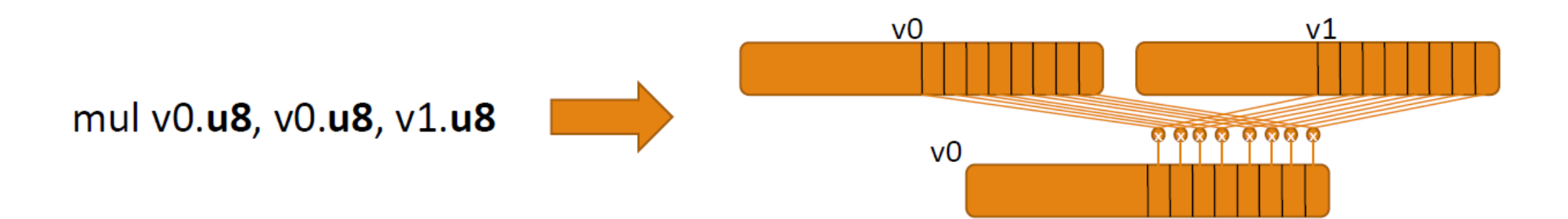

 $\Box$ v0.8b, v0.16b: 8 bytes or 16 bytes (8 bit)

 $\Box$ v0.4h, v0.8h: 4 half-words or 8 half-words (16 bit)

 $\Box$ v0.2s, v0.4s: 2 words or 4 words (32-bit)

 $\Box$ v0.2d: 2 double-words (64-bit)

#### Instruction Syntax

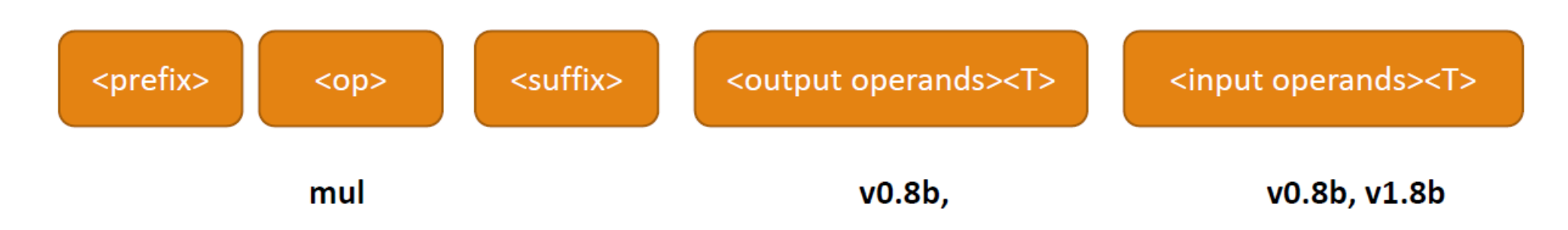

□ <prefix> Represents data type (signed, unsigned, float, poly) [S, U, F, P]

□<op> Instruction mnemonic, for example [mul] or [add]

 $\Box$  < suffix > For special purpose functions, e.g. pairwise operations

 $\Box$ <T> Packing format. [8B, 16B, 4H, 8H, 2S, 4S, 2D]. B=byte, H=halfword  $(16-bit)$ , S=word  $(32-bit)$ , D=doubledord  $(64-bit)$ 

## Programming With Intrinsics

 $\Box$  By far the most simple approach, but you *might not* be able to do everything you want  $\square$  Some intrinsics for instructions missing

□ Assembly also needed to debug, or implement things that are not supported by intrinsics

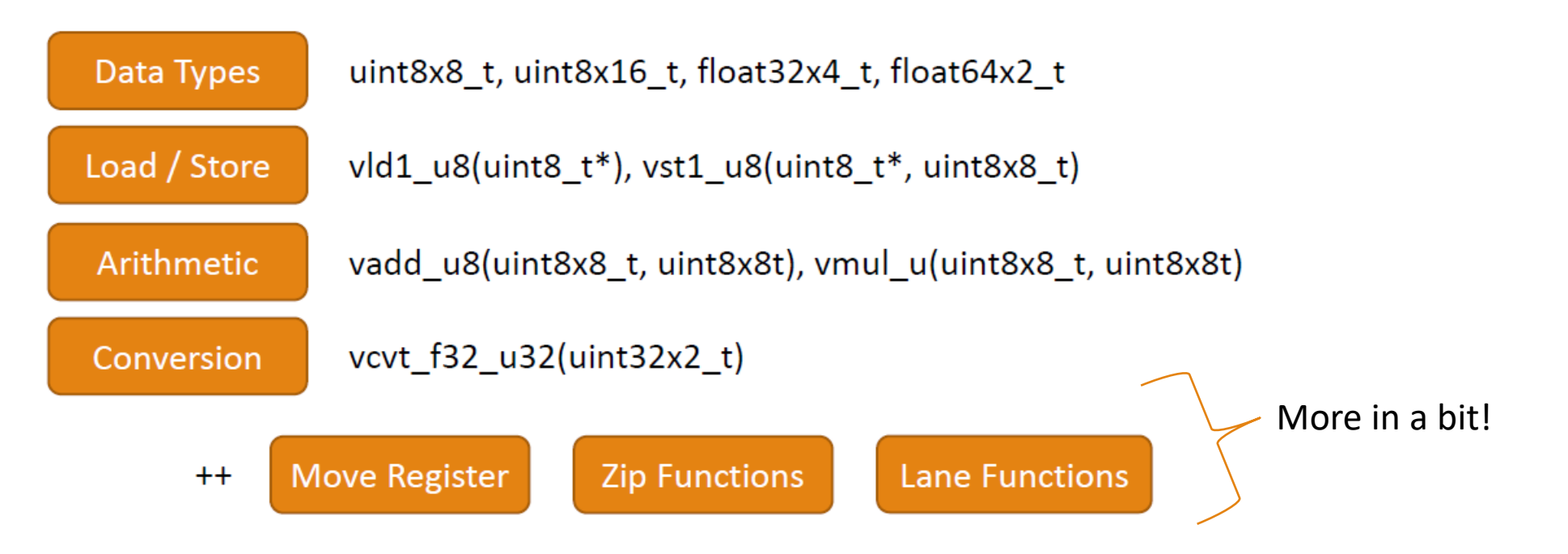

#### Programming Example: Intrinsics

Remember to include <arm\_neon.h> in sources

□gcc -march=armv8-a <input file> -o <output file>

## Inline Assembly

**O** Mostly harder than using intrinsics **However, gives more control (and better performance?)** 

 $\Box$  Not always straightforward to figure out what mnemonics to use  $\Box$ Tips: disassemble intrinsics and look with objdump or gdb

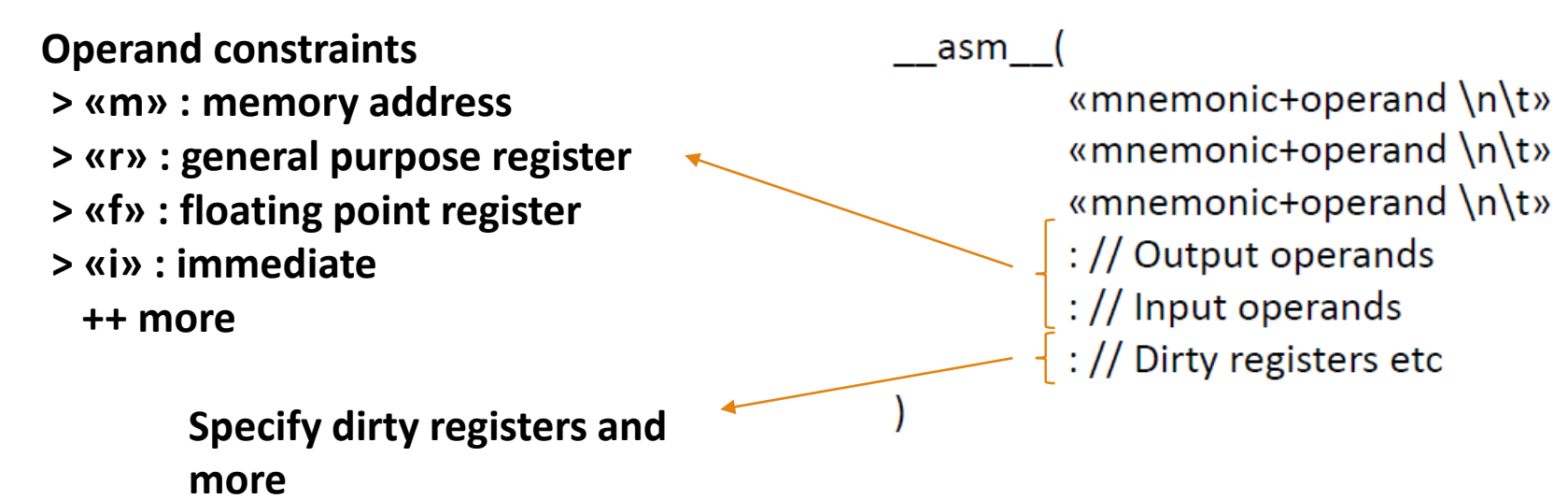

## Programming Example: Inline Assembly

#### Table Lookup

 $\Box$  Not straightforward to use for any purpose

Vector table lookup: **vtbl v0, {v1, v2, ..., vn}, vm LV0**: destination vector **{v1, v2, ..., vn}**: source data **vm**: data selector **v1 v2 v0** 0 | 8 | 4 | 6 | 0 | 8 | 4 | 6 | 0 | 18 | 4 | 18 | 24 | 25 | 14 | 19  $1516$   $\begin{array}{|c|c|c|c|c|} \hline \end{array}$  31

**vm**

#### Matrix Transpose

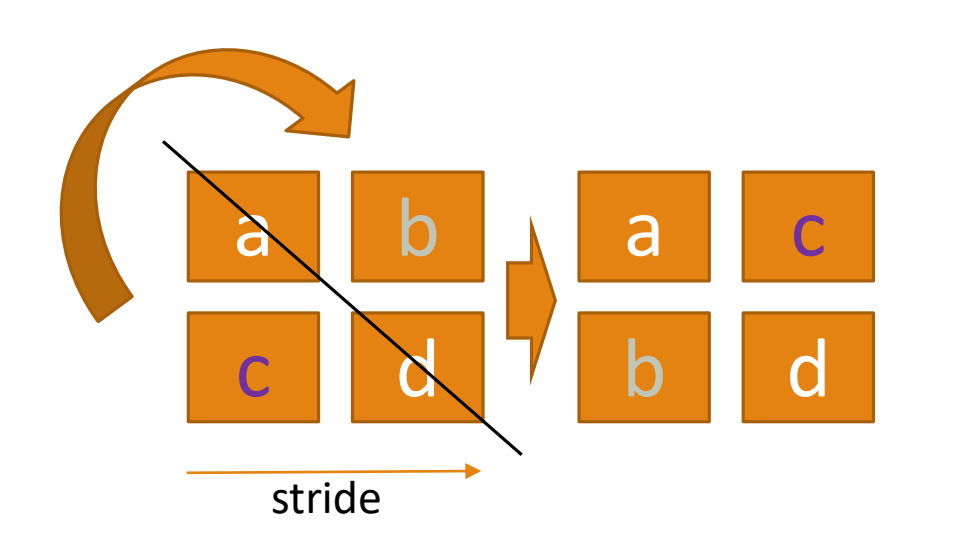

Think like this: *For each output row, select increasing column* tbl v0.4s, {v1.4s}, v2.4s

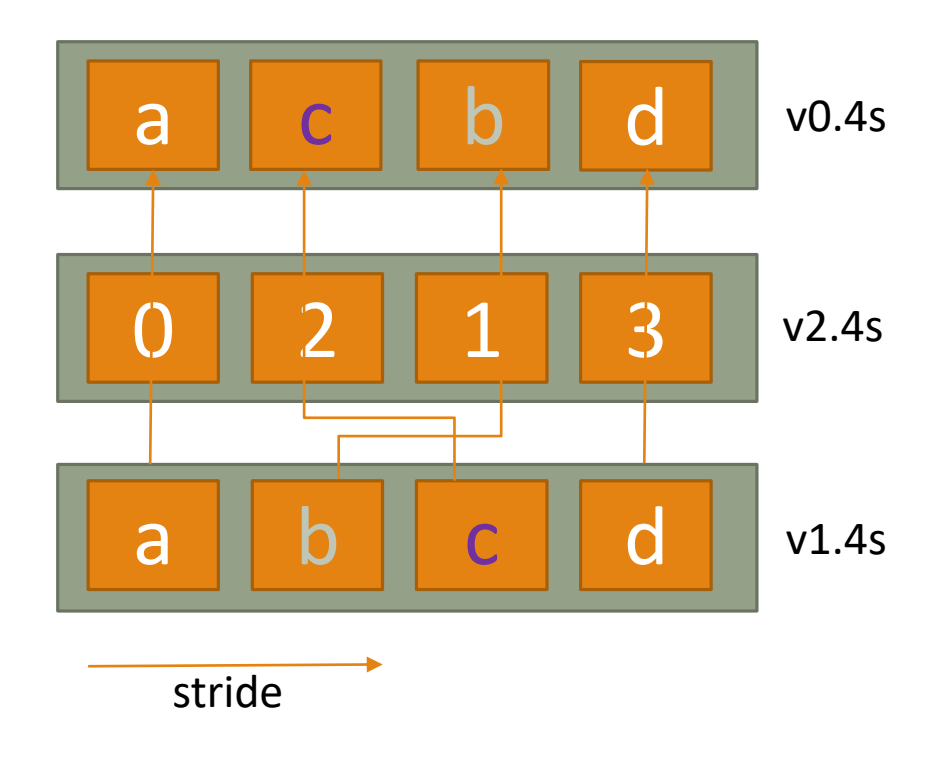

# Code Profiling

 $\Box$  Compile with  $-pg$ 

Run application: **./main**

Run **gprof ./main gmon.out** 

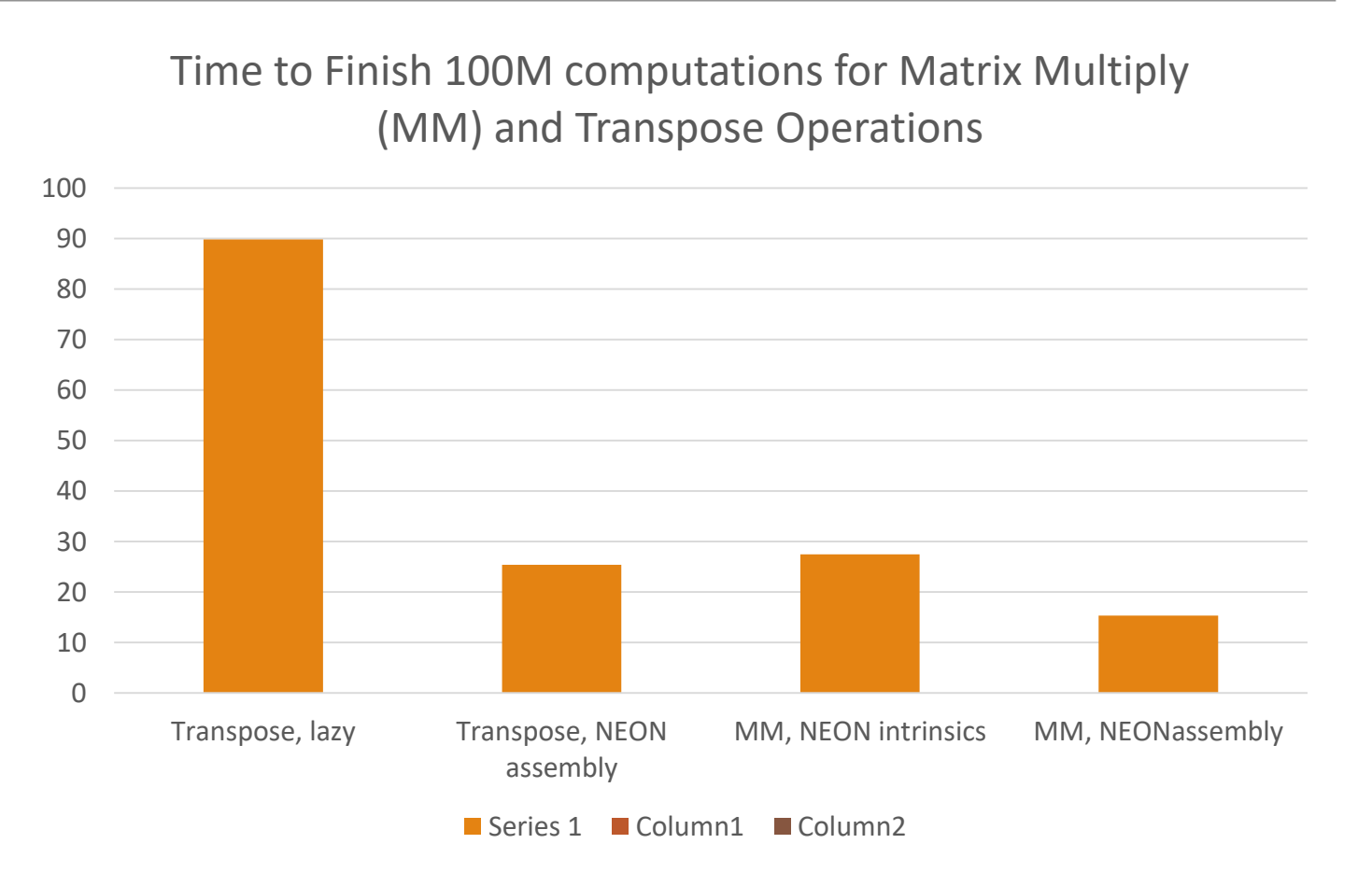

## **GDB Example**

#### $\Box$  You will need to debug with GDB at times.

 $\Box$ Turn on  $-g$  flag in Makefile, turn off  $-Ox$ , run make, then gdb ./<yourapplicationnamegoeshere>

#### $\Box$  Review of useful commands

 $\Box$  layout asm : get a nice-looking disassembly of current instruction location

 $\Box$ b <symbol name> : breakpoint..

 $\Box$ info all-registers : Complete print of processor and register state

 $\Box$ p \$v0 : print register v0 (also works for general purpose x0, stack pointer etc)

 $\Box$ display \$v0 : At every step, display the value of v0

 $\Box$ si: Step instruction

 $\Box$  + breakpoint on conditionals is useful when debugging loops

## Tips

■Build functions to print out macroblocks from vector registers and memory

 $\Box$  Start small – test out independent parts of the code that are easy to verify

 $\Box$  When in trouble, step through the code, display the relevant registers, verify with output you know is working

- **O** Many things to investigate
	- **■**Single versus double precision?
	- **ODifferent, possibly more ways to implement e.g. transpose?**
	- **The-using vector registers across different functional blocks?**
	- $\Box$ ..but stick to what the assignment says

#### Good Luck!

 $\Box$  You're going to need it  $\odot$ 

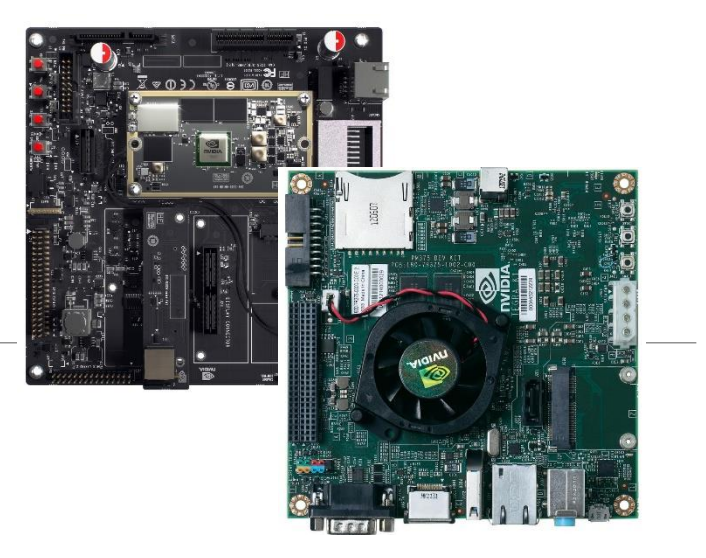

#### ARMv7 vs. ARMv8

Armv8 uses the same mnemonics as for general purpose registers E.g., in ARMv7, «mul, r0, r0, r1» (**normal**) and «vmul d0, d0, d1» (**SIMD**) In ARMv8: «mul x0, x0, x1» (**normal**) and «mul v0, v0, v1» (**SIMD**) **O**Simplifies life, but take care to use correct operands

**LARMv8** has twice as many 128-bit registers ■32 128-bit registers, vs 16 128-bit registers for ARMv7

**ODifferent instruction syntax**